## **学納金引落口座の変更をご希望の方へ**

本学では学納金について、ご登録いただいた口座から自動引落させていただいております。 以下の案内をご確認いただき、ご変更のお手続きをお願いいたします。

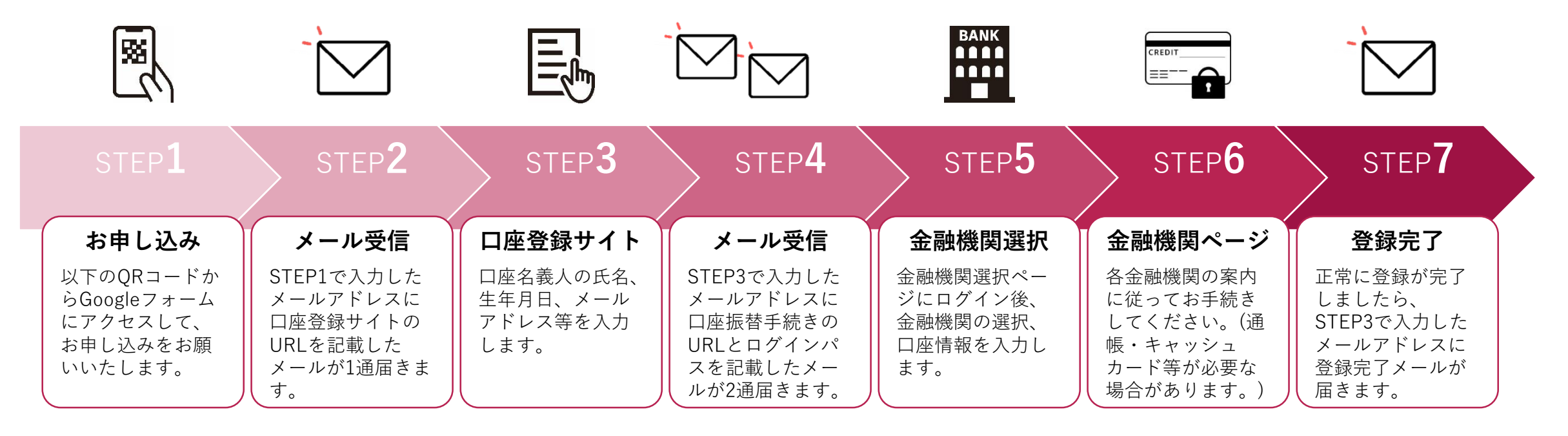

**⇐お申し込みはこちらのQRコードから**

※メールはお申し込みから登録完了までに計4通届きます。

※登録完了から引落口座の変更が反映されるまで、 最大で3週間程度かかる場合がございます。

※口座名義人は、生徒本人または親権者(保護者)としてください。

お問い合わせ先 学校法人金城学院 経営企画部 財務課(052-798-0180)